## User Permission

User Permission element allows one to select which user(s) to be permitted access to.

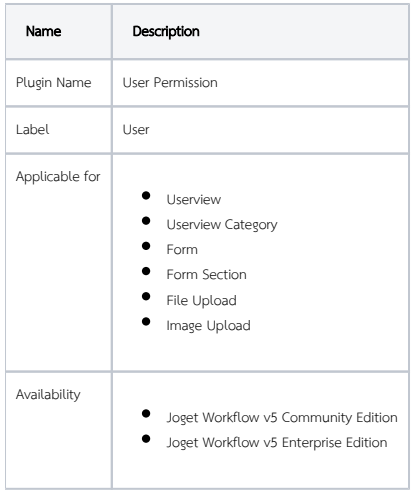

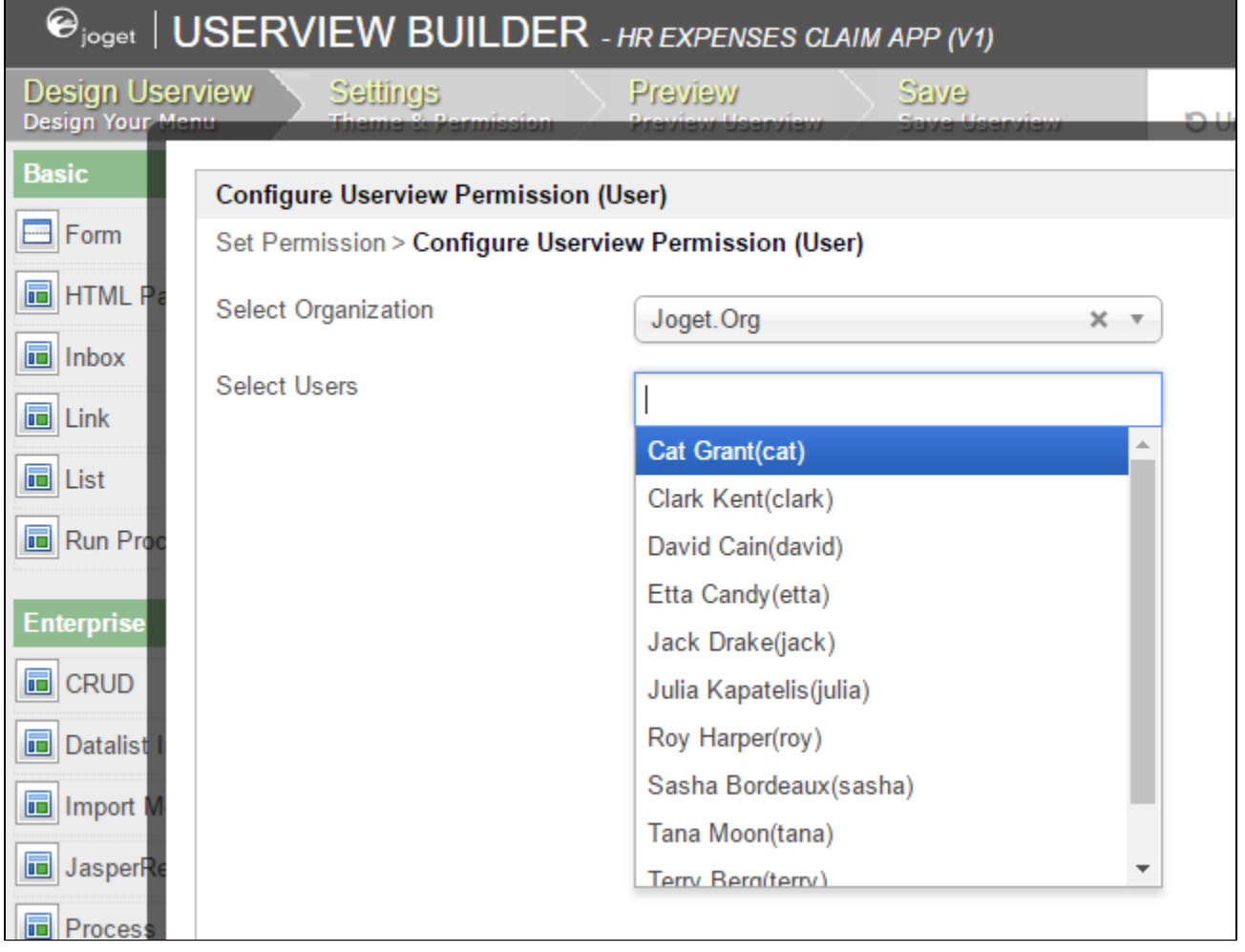

Figure 1: User Permission in Userview Category